# **AKN-1.0-Country**

[CountryCode List and Search Web Service API](#page-0-0)

- $^{\circ}$  [API](#page-0-1)
- <sup>o</sup> [Test URLS](#page-0-2)
- [CSV Result Format](#page-0-3)
- [XML Result Format](#page-0-4)

# <span id="page-0-0"></span>CountryCode List and Search Web Service API

#### <span id="page-0-1"></span>API

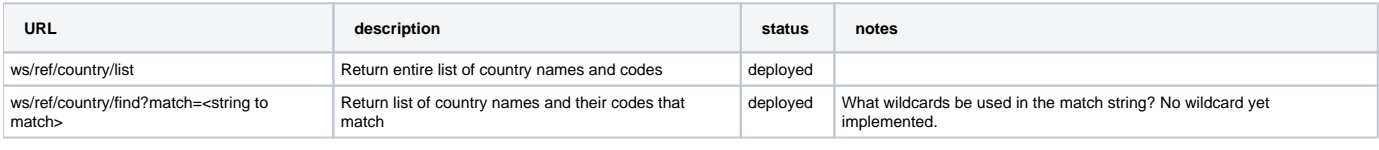

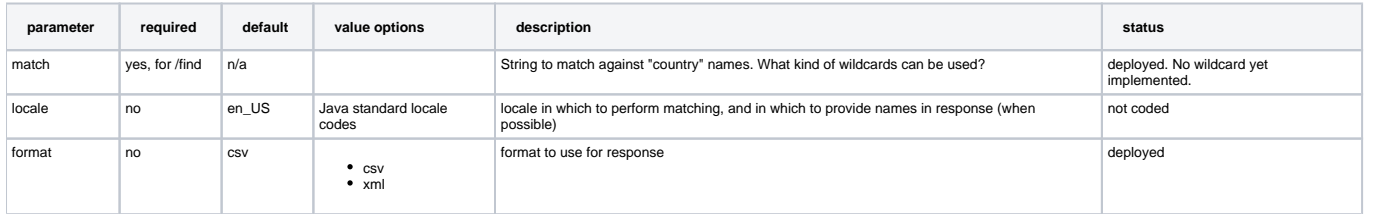

## <span id="page-0-2"></span>Test URLS

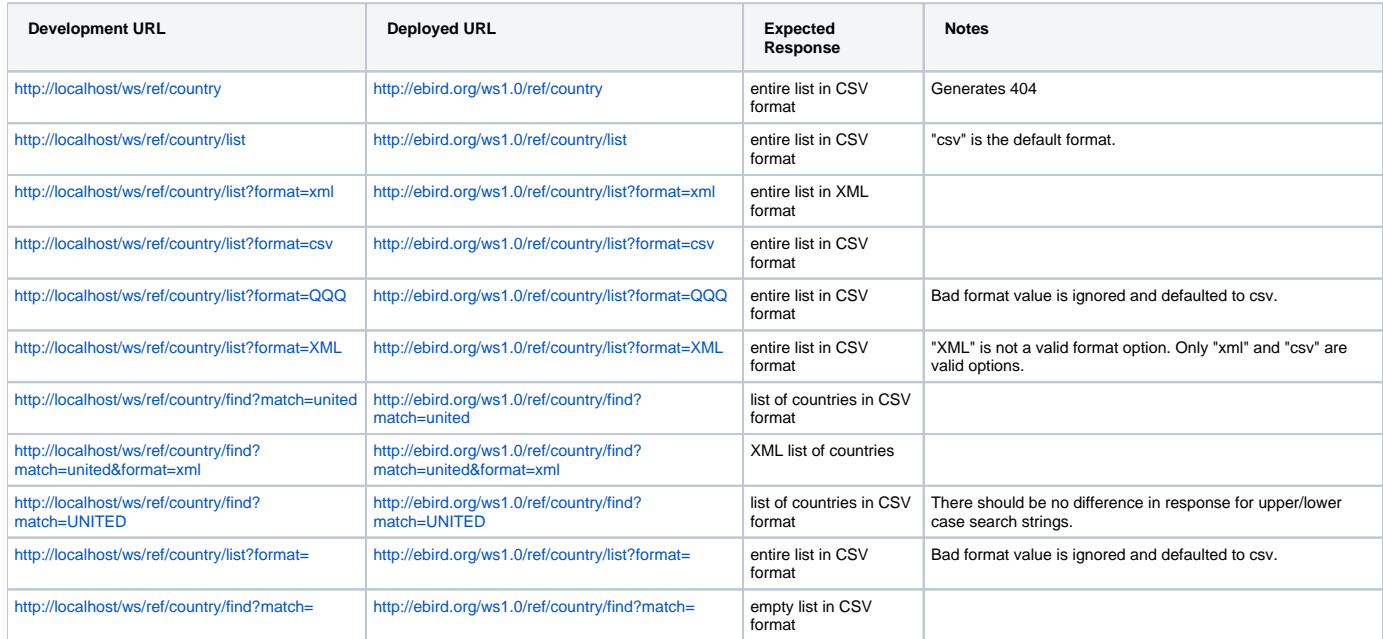

### <span id="page-0-3"></span>CSV Result Format

<span id="page-0-4"></span><country code>, <name associated with country code> <country code>, <name associated with country code> <country code>, <name associated with country code>

```
<response>
  <header>
    <locale country="US" language="en"/>
    <timestamp>2008-02-21T12:37:32.546-05:00</timestamp>
    <criteria>
     <property name="match" value="something"/>
    </criteria>
    <comment>
    </comment>
  </header>
  <result>
    <location countryCode="" >name of the country </location>
    <location countryCode="" >name of the country </location>
    <location countryCode="" >name of the country </location>
</response>
```